# Settore: **ELETTRICO/ELETTRONICO**

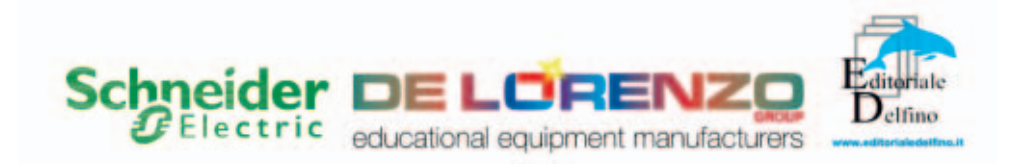

# **1. Fase di progettazione**

### **1.1 Questionario**

Rispondere alla serie di 50 quesiti tecnico professionali a risposta multipla. Si tenga presente che:

- la risposta corretta vale 2 punti;
- la risposta non data o omessa vale 0 punti;
- la risposta errata vale -0,5 punti.

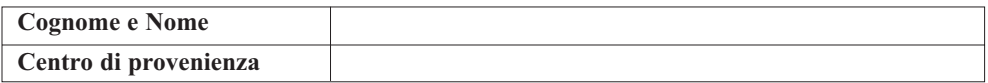

### *DOMANDA 1*

**Cosa indicano le lettere B, C o D sulla targa di un interruttore magnetotermico?** Scegli un'alternativa:

- a. La tensione
- b. Il potere di interruzione
- c. La curva caratteristica di un intervento

*DOMANDA 2*

**Il seguente simbolo rappresenta:** 

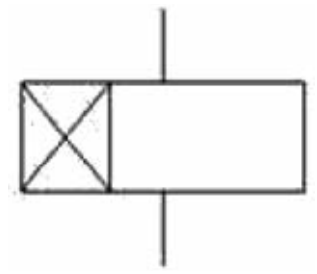

Scegli un'alternativa:

- a. Un relè passo-passo
- b. Un relè temporizzatore
- c. Un relè ausiliario

#### *DOMANDA 3*

**Indica la formula corretta per calcolare la corrente assorbita da un motore asincrono trifase:**

Scegli un'alternativa:

- a. I =  $P/(U \times \sqrt{3} \times \cos \varphi)$
- b.  $I = P x U x \sqrt{3} x cos\varphi$
- c.  $I = (U \times \sqrt{3} \times \cos \varphi)/P$

### *DOMANDA 4* **Qual è il significato del termine "tensione di contatto"?**

- a. Esprime la tensione nominale del circuito di potenza di un contattore.
- b. Esprime la caduta di tensione tra due contatti chiusi percorsi da una certa corrente.
- c. Esprime il valore di tensione verso terra alla quale verrebbe sottoposto il corpo umano in caso di contatto diretto con il conduttore di linea.
- d. Esprime la tensione alla quale è sottoposto il corpo umano nel caso di contatto con gli involucri metallici delle apparecchiature elettriche in caso di guasto dell'isolamento.

## **Nei circuiti in corrente alternata, il fattore di potenza è:**

Scegli un'alternativa:

- a. Il rapporto tra corrente e tensione.
- b. L'angolo di sfasamento tra tensione e corrente.
- c. Il seno dell'angolo di sfasamento tra tensione e corrente.
- d. Il coseno dell'angolo di sfasamento tra tensione e corrente.

### *DOMANDA 6*

### **Come può variare la velocità dei motori asincroni trifasi?**

Scegli un'alternativa:

- a. Basta variare uno dei seguenti parametri. Il numero di poli dell'avvolgimento statorico, il valore della frequenza, il valore della tensione di fase.
- b. Variando il numero di poli dell'avvolgimento statorico.
- c. Variando contemporaneamente sia la tensione di fase che la frequenza.
- d. Variando il numero di poli dell'avvolgimento statorico e/o il valore della frequenza.

### *DOMANDA 7*

### **Come posso accertarmi del corretto funzionamento dell'interruttore differenziale?**

Scegli un'alternativa:

- a. Basta effettuare delle misure specifiche sulla corrente di intervento.
- b. Bisogna effettuare misure specifiche sulla corrente di intervento magnetica, termica e differenziale.
- d. Bisogna effettuare misure specifiche sia sul valore della corrente di intervento differenziale che sui tempi di intervento del dispositivo.
- e. Basta premere il tasto del test posto sull'interruttore.

### *DOMANDA 8*

### **La Dichiarazione di conformità di un impianto elettrico deve essere rilasciata:**

- a. Dal committente.
- b. Dal Sindaco al momento del rilascio del certificato di agibilità.
- c. Dal progettista dell'impianto elettrico.
- d. Dall'istallatore dell'impianto elettrico.

#### **A che cosa serve uno sganciatore magneto-termico accoppiato ad un interruttore?**

Scegli un'alternativa:

- a. Per la protezione contro i sovraccarichi ed i corto circuiti.
- b. Per la protezione contro i sovraccarichi.
- c. Per la protezione contro i guasti a terra delle linee.
- d. Per la protezione contro i cortocircuiti.

### *DOMANDA 10*

### **A PLC is a device used for:**

Scegli un'alternativa.

- a. Creating complex systems that in cable logic could be more difficult.
- b. Program PC's RAM.
- c. Control a digital systems only.
- d. Control the delivered power from of UPS.

#### *DOMANDA 11*

#### **In un cavo elettrico, a parità di sezione e di corrente di esercizio, la caduta di tensione dipende dalla lunghezza, nel senso che:**

Scegli un'alternativa:

- a. Resta costante al variare della lunghezza.
- b. Diminuisce all'aumentare della lunghezza.
- c. Varia col quadrato della lunghezza.
- d. Aumenta all'aumentare della lunghezza.

#### *DOMANDA 12*

### **Come si comporta un differenziale con IΔn=30mA quando è percorso da una corrente di dispersione di 13mA?**

- a. Dipende dal valore della resistenza di terra.
- b. Non interviene.
- c. Interviene sicuramente.
- e. Può intervenire.

**Analizzando il seguente circuito elementare a contatti, si può affermare che la spia HL1 è accesa:**

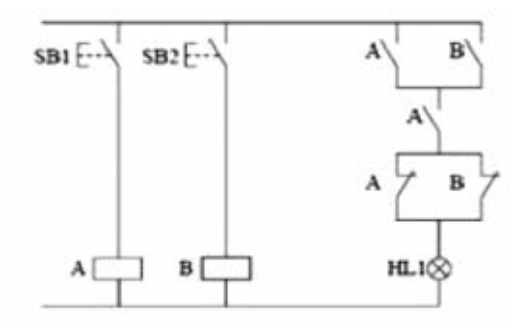

Scegli un'alternativa:

- a. Se è premuto solo SB2.
- b. Se entrambi i pulsanti SB1 e SB non sono premuti.
- c. Se è premuto solo SB1.
- d. Se sono premuti entrambi i pulsanti SB1 e SB2.

#### *DOMANDA 14*

### **Una memoria ROM differisce da una memoria RAM perché:**

Scegli un'alternativa:

- a. La memoria RAM è una memoria di scrittura/lettura volatile, mentre una ROM e una memoria di sola lettura non volatile.
- b. La memoria ROM è una memoria volatile, quella RAM è non volatile.
- c. La memoria ROM viene sempre cancellata allo spegnimento del computer.
- d. Una memoria RAM è una memoria di scrittura/lettura, mentre una memoria ROM è una memoria di sola scrittura.

#### *DOMANDA 15*

**Apparecchiature elettriche provviste di isolamento doppio o rinforzato e non aventi alcun dispositivo di collegamento ad un conduttore di protezione sono classificate come componenti di:**

- a. Classe II.
- b. Classe 0.
- c. Classe III.
- d. Classe I.

### **Quale di queste definizioni corrisponde al potere di interruzione di un dispositivo di protezione?**

Scegli un'alternativa:

- a. Il valore massimo della tensione applicabile ai capi del dispositivo.
- b. Il valore massimo della corrente che il dispositivo può interrompere.
- c. Il valore massimo della corrente che può influire attraverso il dispositivo.

### *DOMANDA 17*

### **Da cosa dipende la portata di un cavo?**

Scegli un'alternativa:

- a. Dal tipo di materiale conduttore.
- b. Dalle condizioni di posa.
- c. Dalla tensione della linea.

### *DOMANDA 18*

### **Nei sensori di prossimità qual è la grandezza fisica "convertita"?**

Scegli un'alternativa:

- a. Una forza.
- b. Una velocità.
- c. Una distanza.

### *DOMANDA 19*

### **Una sola di queste affermazioni sui contattori non è vera, quale?**

Scegli un'alternativa:

- a. Non interrompe le correnti di circuito.
- b. Ha un alto potere di interruzione.
- c. Può effettuare milioni di manovre elettriche.

#### *DOMANDA 20*

### **The current intensity that flows in a wire to which a constant voltage has been applied, is:**

- a. Directly proportional to the wire resistance.
- b. Directly proportional to the wire section.
- c. Directly proportional to the wire lenght.
- d. Independent from wire dimention.

### **La velocità di sincronismo per un motore 4 poli co f = 50Hz è pari a:**

Scegli un'alternativa:

- a. 750 giri/min
- b. 1500 giri/min
- c. 3000 giri/min
- d. 1000 giri/min

### *DOMANDA 22*

### **In quali casi interviene la protezione termica di un interruttore magnetotermico?**

Scegli un'alternativa:

- a. Aumento improvviso della temperatura di funzionamento del motore.
- b. Sovraccarichi di lieve entità.
- c. Sovraccarichi di corrente molto bruschi.
- d. Dispersioni di corrente a valle dell'interruttore.

### *DOMANDA 23*

### **Qual è il numero che esprime il rapporto numerico tra tensione concatenata e tensione di fase in un impianto trifase?**

Scegli un'alternativa:

- a. 1,41
- b. 1
- c. 1,57
- d. 1,73

### *DOMANDA 24* **I DPI sono obbligatori quando:**

- a. Quando manca l'esperienza del lavoratore.
- b. Quando i rischi non possono essere evitati o ridotti.
- c. Non sono mai obbligatori, ma consigliati.
- d. Solo se il datore di lavoro lo impone.

**A quale tipo di valvola corrisponde il seguente simbolo grafico?**

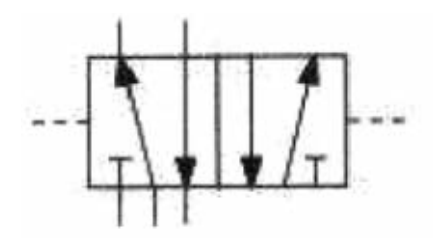

Scegli un'alternativa:

- a. Valvola di controllo 5/2
- b. Valvola di controllo 5/3
- c. Valvola di controllo 4/2
- d. Valvola di controllo 3/2

# *DOMANDA 26*

# **L'unità di misura dell'induzione B è:**

Scegli un'alternativa:

- a. Wb/m
- b. T
- c. Wb
- $d$  A/m

#### *DOMANDA 27* **Il nome traferro indica:**

Scegli un'alternativa:

- a. La trasmissione delle linee di flusso nel ferro.
- b. I tronchi di ferro della parte orizzontale.
- c. I tronchi di ferro della parte verticale.
- d. Un'interruzione del circuito magnetico.

#### *DOMANDA 28*

**Quali delle seguenti formule sono l'espressione esatta della relazione tra tensione, corrente e resistenza?**

Scegli un'alternativa:

a. 
$$
I = V/R
$$
;  $V = IR$ ;  $R = VI$ 

b. 
$$
I = V/R
$$
;  $V = R/I$ ;  $R = V/I$ 

c. 
$$
I = V/R
$$
;  $V = IR$ ;  $R = V/I$ 

d.  $V = IR$ ;  $I = VR$ ;  $R = VI$ 

### **Un trasformatore di alimentazione monofase può essere alimentato:**

Scegli un'alternativa:

- a. Con qualsiasi valore di tensione purché di tipo alternato e sinusoidale.
- b. Solo con la tensione di rete (230V/50Hz).
- c. Con qualsiasi tensione periodica a valor medio nullo.
- d. Con tensioni continue e alternate indifferentemente ma di valore opportuno.

#### *DOMANDA 30*

### **Which of these, according to the 81/2008 DPR document, are considered "DPI"?**

Scegli un'alternativa:

- a. Gloves, clothing, facial visor, hard head and fire stairs.
- b. Gloves, clothing, facial visor, hard head.
- c. Gloves, clothing, facial visor, hard head and safety switch.
- d. Gloves, clothing and work tools.

#### *DOMANDA 31* **In un trasformatore a "vuoto":**

Scegli un'alternativa:

- a. La corrente nel secondario è nulla.
- b. La corrente nel carico è massima.
- c. La tensione di uscita è uguale a quella di ingresso.
- d. La tensione del secondario è maggiore di quella del primario.

### *DOMANDA 32*

### **Verificare se un trasformatore trifase avente una potenza nominale AN = 5KVA è in grado di alimentare un motore asincrono trifase di cui si conoscono i seguenti dati di targa: PN = 4KW rendimento = 0,9 e fattore di potenza = 0,75.**

- a. No
- b. Sì

**Una impedenza, costituita da un bipolo R-L serie di cui si conosce R = 30 ohm e XL = 40 ohm, è alimentata alla tensione V = 100V. Calcolare la corrente assorbita.**

Scegli un'alternativa:

- a. 1,15 A
- b.  $0.5 A$
- c. 0,86 A
- $d$  2 A

### *DOMANDA 34*

**Gli involucri devono assicurare ad ogni elemento dell'impianto elettrico una protezione appropriata contro gli agenti esterni. Il grado di protezione viene indicato da una sigla "IP" seguita da due cifre, la prima cifra indica il grado di protezione contro:**

Scegli un'alternativa:

- a. L'acqua
- b. Gli urti
- c. I corpi solidi
- d. Le sostanze esplosive

### *DOMANDA 35*

**La curva di intervento (detta anche curva caratteristica) di un fusibile o di un magnetotermico fornita dal costruttore è un grafico che mette in evidenza che cosa?**

- a. Il tempo d'intervento della protezione in base alla corrente che circola nel circuito.
- b. Il tempo di intervento della protezione in base alla potenza nominale dell'utilizzatore.
- c. Il tempo d'intervento della protezione in base al rendimento dell'utilizzatore.
- d. Il tempo di intervento della protezione in base alla tensione efficace.

**In quale dei seguenti casi è opportuno l'uso del blocco elettrico per un impianto industriale?**

Scegli un'alternativa:

- a. Aspirazione fumi tramite MAT.
- b. Tele inversione di un MAT.
- c. Nessuno di questi casi.
- d. Marcia arresto di un MAT.

#### *DOMANDA 37*

### **Un motore Dahlander è connesso per ruotare alla velocità minore. Come si realizza il passaggio alla velocità maggiore?**

Scegli un'alternativa:

- a. Connettendo gli avvolgimenti rotorici in modo da raddoppiare il numero delle coppie polari.
- b. Connettendo gli avvolgimenti statorici in modo da raddoppiare il numero di poli.
- c. Connettendo gli avvolgimenti rotorici in modo da dimezzare il numero delle coppie polari.
- d. Connettendo gli avvolgimenti statorici in modo da dimezzare il numero di poli.

#### *DOMANDA 38*

**Un circuito ideale dove la corrente è sfasata di 90° in ritardo rispetto alla tensione risulta essere:**

Scegli un'alternativa:

- a. Puramente induttivo.
- b. Puramente capacitivo.
- c. In fase.
- d. Puramente resistivo.

### *DOMANDA 39*

### **Dal rapporto tra la potenza reattiva e quella apparente si ottiene:**

- a. senφ
- b. cosφ
- c.  $\omega$
- d. tgφ

### **How must a motor thermic protection relay be calibrated?**

Scegli un'alternativa:

- a. The calibration of current must be twice the motor nominal current.
- b. The calibration of current must be 1,5 times the motor nominal current.
- c. The calibration of current must be 1,3 times the motor nominal current.
- d. The calibration of current must coincide with the motor nominal current.

#### *DOMANDA 41*

### **Per rifasare un impianto ordinario quale tra le seguenti formule utilizzeresti per calocolare la potenza reattiva (Qc) necessaria ad equilibrare il carico?**

Scegli un'alternativa:

- a.  $Qc = (tg\varphi \times tg\varphi')$
- b.  $Qc = (tg\varphi tg\varphi')$
- c.  $Qc = (tg\varphi + tg\varphi')$

#### *DOMANDA 42*

**Quale tra le seguenti risulta avere abrogato il D.lgs. 626/94 e riforma le norme in materia di salute e sicurezza delle lavoratrici e dei lavoratori nei luoghi di lavoro?**

Scegli un'alternativa:

- a. CEI 17-13 CEI 23-51.
- b. CEI 64-8/7.
- c. D.lgs 494/96 D.lgs. 106/2009.
- d. D.lgs 81/2008 e s.m.i.

#### *DOMANDA 43*

### **Il lavoratore, secondo il Testo Unico della Sicurezza, nell'ambito del lavoro tende ad essere:**

- a. Soggetto attivo.
- b. Parte attiva e in parte passivo.
- c. Parte passiva.
- d. Soggetto responsabile della sicurezza.

### *DOMANDA 44* **Un lavoratore deve o può:**

Scegli un'alternativa:

- a. Utilizzare i D.P.I.
- b. Utilizzare i D.P.I. quando ne sente il bisogno e lo desidera.
- c. Scegliere ed acquistare i D.P.I.
- d Manomettere i D<sub>PI</sub>

### *DOMANDA 45*

**In un impianto elettrico ordinario, distribuito con un sistema TT, il coordinamento tra dispositivi di protezioni e impianto di terra si ottiene quando il valore della resistenza di terra soddisfa la seguente relazione:**

Scegli un'alternativa:

- a.  $Rt < 50/Ia$
- b.  $Rt > 50/Ia$
- c. Rt < 150/Ia

### *DOMANDA 46*

### **Quale delle seguenti risulta la giusta definizione di un sistema TT?**

Scegli un'alternativa:

- a. Sistema in cui viene distribuito PEN.
- b. Sistema di distribuzione dove il neutro è isolato da terra.
- c. Sistema di distribuzione in cui il neutro e le masse sono collegate a due impianti di terra separati.
- d. Sistema di distribuzione dove masse e neutro sono collegate allo stesso impianto di terra.

### *DOMANDA 47*

**Quale sistema di distribuzione in bassa tensione rappresenta lo schema seguente?**

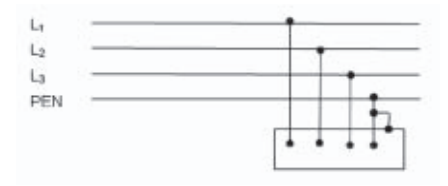

- a. IT
- b. TT
- c. TN-S
- d. TN-C

**Secondo le Norme CEI 64-8, in un impianto di terra il tratto di cavo che collega i dispersori intenzionali al nodo o collettore risulta essere definito:**

Scegli un'alternativa:

- a. Conduttore EQP.
- b. Conduttore EQS.
- c. Conduttore di Terra.
- d. Conduttore di Protezione.

### *DOMANDA 49*

### **Il periodo T è:**

Scegli un'alternativa:

- a. Il tempo impiegato tra il valore max e il valore min.
- b. Il tempo impiegato per avere un segnale completo.
- c. La distanza tra il valore massimo e il valore minimo di un segnale completo.
- d. La distanza tra l'inizio e la fine di un segnale completo.

### *DOMANDA 50* **With which kind of load the power factor equals 1?**

Scegli un'alternativa:

- a. Resistive load.
- b. Inductive load.
- c. RL load.
- d. RC load.

### **1.2 Realizzazione schema elettrico**

### **Descrizione:**

Date le specifiche generali della macchina, la tabella di assegnazione ingressi uscite al controllore Zelio Logic e il libretto di istruzioni del modulo PREVENTA si elaborino i 3 schemi di collegamento sui fogli predisposti, con le seguenti caratteristiche:

- Schema 1: Lo schema del circuito principale di alimentazione e di potenza per il motore con i tre circuiti distinti alle tensioni 230Vac-24Vac-24Vdc
- Schema 2: Rappresentazione dei collegamenti dei dispositivi di sicurezza al modulo PREVENTA adattando gli schemi di collegamento presenti sul libretto di istruzioni alle necessità dell'automatismo come da descrizione riportata di seguito.

• Schema 3: Rappresentazione dei collegamenti dei dispositivi d'ingresso e uscita al controllore Zelio utilizzando la simbologia adeguata e facendo riferimento alla tabella di assegnazione I/O allegata.

### **Risultati attesi:**

Al termine della prova ci si attende dal candidato la consegna dei tre elaborati grafici sopra descritti nei tempi stabiliti.

### **Condizioni di svolgimento e risorse a disposizione:**

La prova viene somministrata a tutti i candidati secondo le modalità indicate e si svolgerà in un'aula didattica.

I candidati per svolgere la prova dispongono delle seguenti risorse:

- la descrizione della prova "SCHEMA ELETTRICO"
- tre fogli predisposti per il disegno
- la tabella di assegnazione I/O, il libretto di istruzioni del modulo PREVENTA e descrizione sommaria componenti di sicurezza
- le indicazioni relative ai criteri di valutazione

### **Tempo a disposizione:**

– Il tempo massimo concesso per la consegna dell'elaborato è di 1 ora

### **Criteri di valutazione:**

- Correttezza dello schema assegnazione I/O
- Correttezza nella rappresentazione dei dispositivi di protezione
- Correttezza Schema di collegamento modulo PREVENTA
- Correttezza Schema del circuito di alimentazione e potenza del motore
- Correttezza Schema elettrico di comando emergenza
- Precisione nella rappresentazione
- Chiarezza ed ordine dello schema riferiti a simbologia, sigle, numeri, pulizia e ordine

### **SPECIFICHE PER LO SCHEMA ELETTRICO**

Il dispositivo elettropneumatico per foratura multipla di barre in plastica "Drilling Machine" consiste in un sistema che utilizza un motore funzionante a 24 Vdc per il comando del mandrino (M1) e dei cilindri pneumatici gestiti da elettrovalvole con le seguenti funzioni:

- Cilindro doppio effetto A: Utilizzato per lo spostamento avanti, indietro della slitta mandrino
- Cilindro doppio effetto B: Utilizzato per il comando di bloccaggio barra (morsa destra)
- Cilindro doppio effetto C: Utilizzato per il comando di bloccaggio barra (morsa sinistra)
- Cilindro doppio effetto D: Utilizzato per lo spostamento della barra (carrello sinistro)
- Cilindro doppio effetto E: Utilizzato per lo spostamento della barra (carrello destro)

Le elettrovalvole e le lampade di segnalazione funzionano a 24 V in corrente continua (dc), il contattore del motore (K1M) funziona a 24 V in alternata (ac); la linea primaria è a 230 V bifase derivata da una linea trifase 3x230V-50Hz.

Si rende necessario predisporre gli schemi del quadro elettrico. In particolare si chiede di disegnare:

- 1. Lo schema del circuito principale di alimentazione e di potenza per il motore che prevede tre circuiti distinti alle seguenti tensioni:
	- Linea principale 230V-50Hz bifase (l1-l2) con conduttore di protezione (PE) derivata da 2 fasi di una linea trifase 230V-50Hz senza neutro
	- Linea di alimentazione per ausiliari 24V-50Hz derivata da un trasformatore (TC1) 230V/24V da 100VA denominata con 24V/0V
	- Linea di alimentazione ausiliari e circuito di potenza del motore M1 a 24Vdc derivata da un alimentatore AC/DC con tensioni 230Vac/24Vdc denominata  $con +24V/-0V$

Lo schema deve includere i seguenti dispositivi:

- Sezionatore generale sulla linea bifase derivata dalla linea trifase (SQ1)
- Protezione tramite fusibili d (Fu1) della linea monofase 230V-50Hz
- Alimentatore AC/DC con tensioni 230Vac/24Vcc e relative protezioni con fusibili (Fu3) per gli ausiliari e

(Fu4) per il motore sulla linea a bassissima tensione in DC

- Trasformatore da 100VA e relative protezioni con fusibili (Fu2) sulla linea a bassissima tensione in  $AC$
- Blocco contattore (KM1)-motore(M1) alimentato a bassissima tensione in corrente continua (DC)
- 2. Lo schema di collegamento del modulo di sicurezza PREVENTA adattando lo schema riportato nel libretto di istruzioni allegato alle necessità del dispositivo; in particolare
	- Il comando del modulo (alimentazione A1-A2) è gestito dalla se-

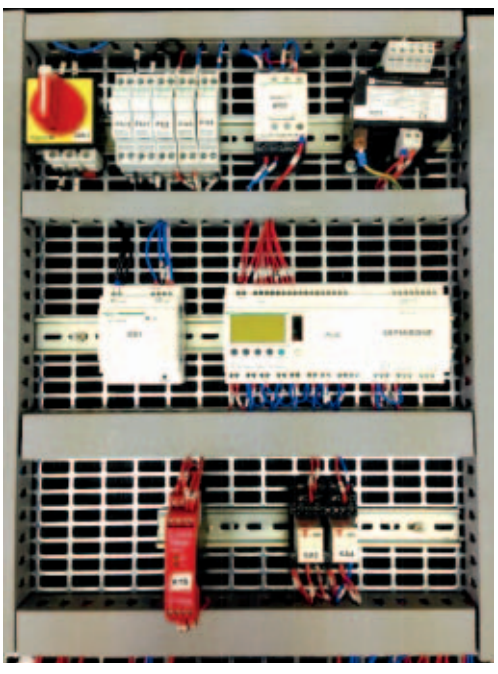

rie dei pulsanti di emergenza con doppio contatto NC (SB4-SB5) e il finecorsa di sicurezza sul riparo mobile con singolo contatto NC (SQ8)

- Il reset del modulo (Y1-Y2) è gestito dalla serie fra pulsante di reset (SB2) e i contatti NC dei relè di uscita collegati al modulo (KA3-KA4)
- I relè di uscita del modulo (KA3-KA4) utilizzati per l'abilitazione generale della macchina funzionanti a 24Vac e collegati ai morsetti 14-24
- Il ritorno del conduttore 24V2 uscente dal morsetto 34 per l'abilitazione al PLC
- 3. Lo schema elettrico per il collegamento degli ingressi e delle uscite sul controllore Zelio Logic, alimentato a 24Vac facendo riferimento alla tabella di assegnazione I/O riportata di seguito.

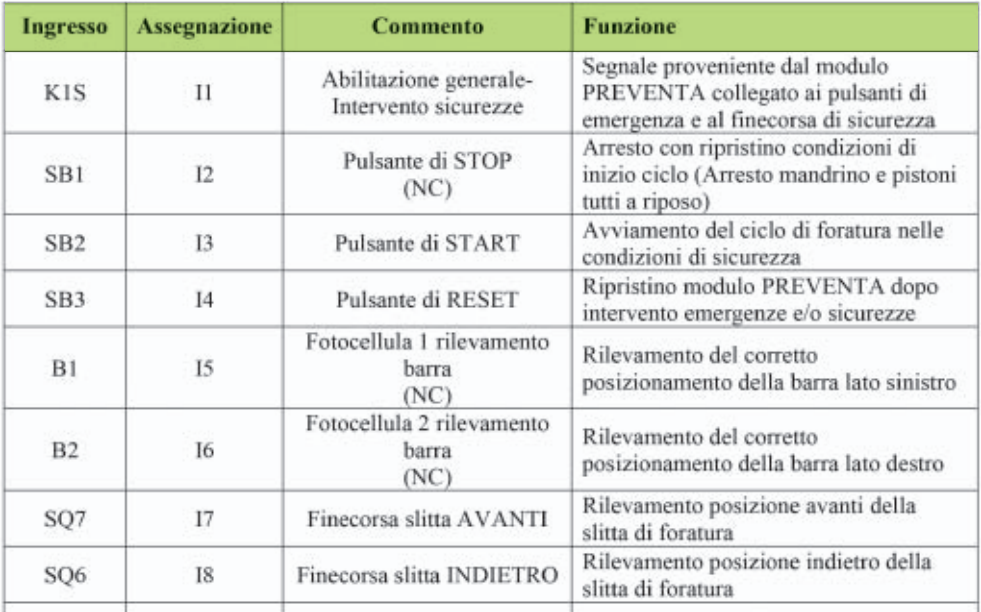

*Segue*

*Segue*

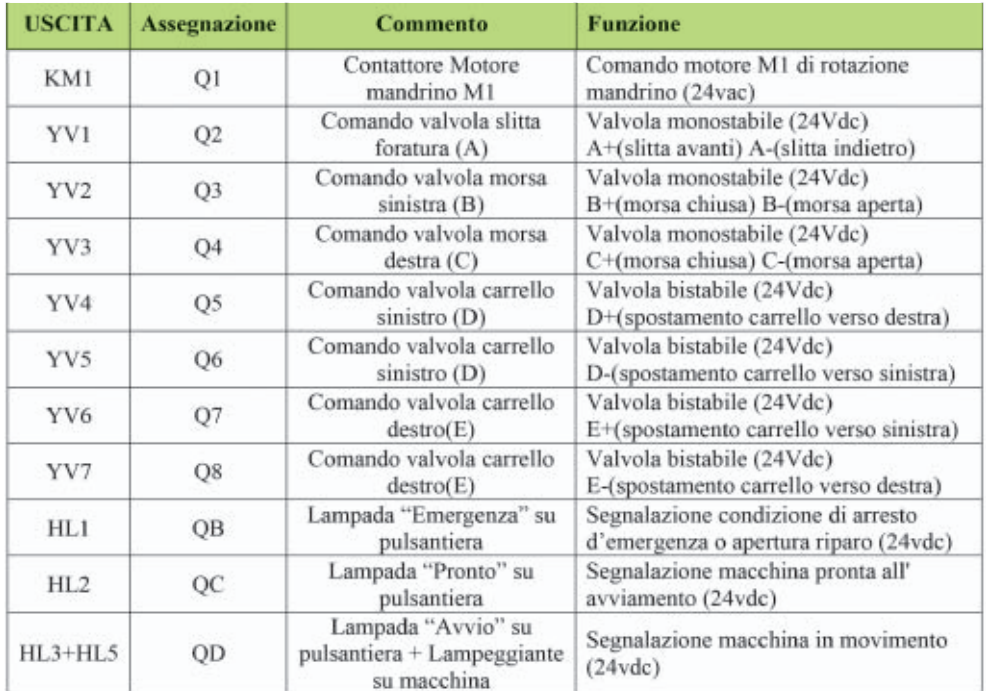

4. Prestare particolare attenzione alla qualità del disegno, quale uso delle sigle, della numerazione, la pulizia del disegno, l'ordine della disposizione delle apparecchiature.

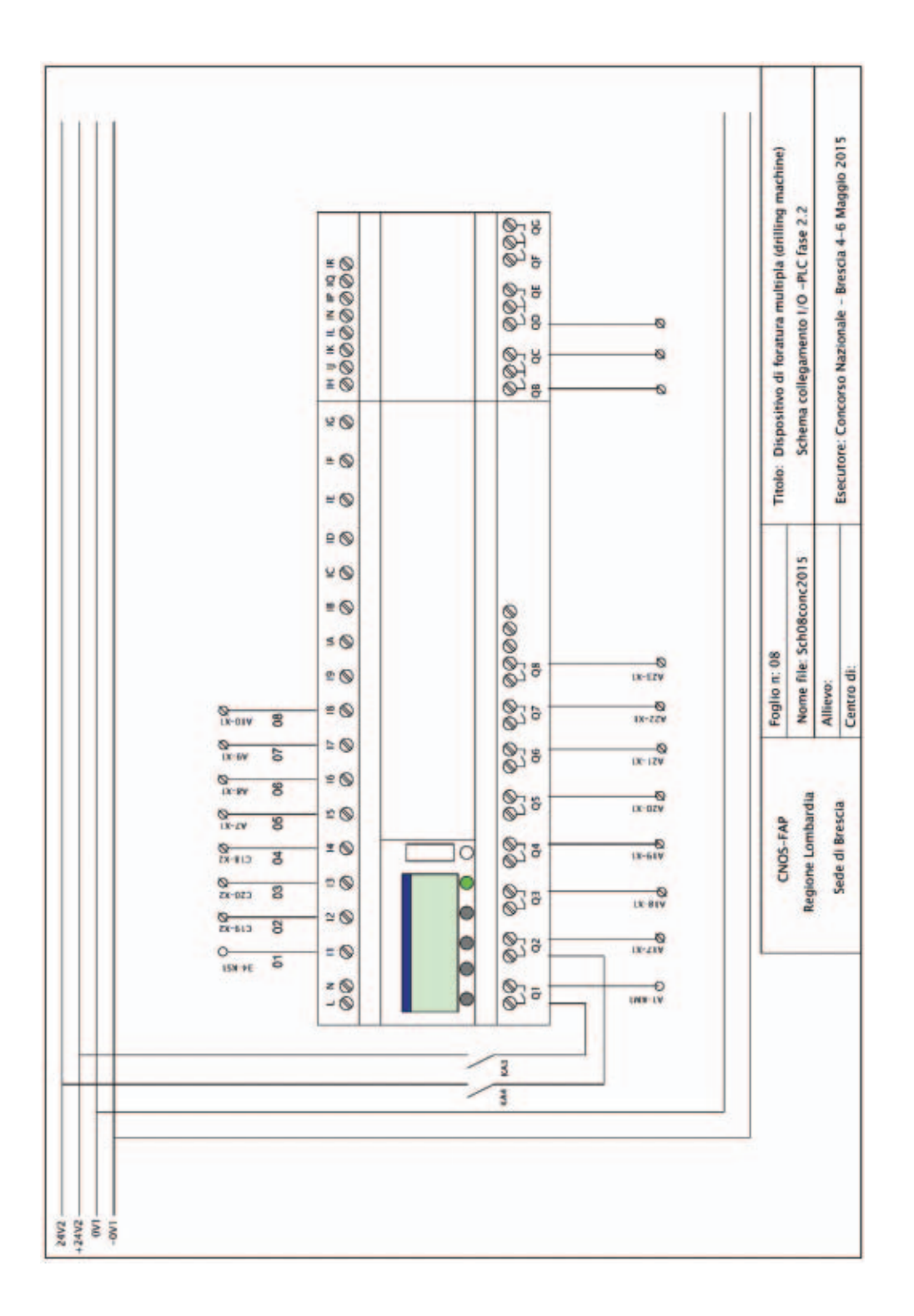

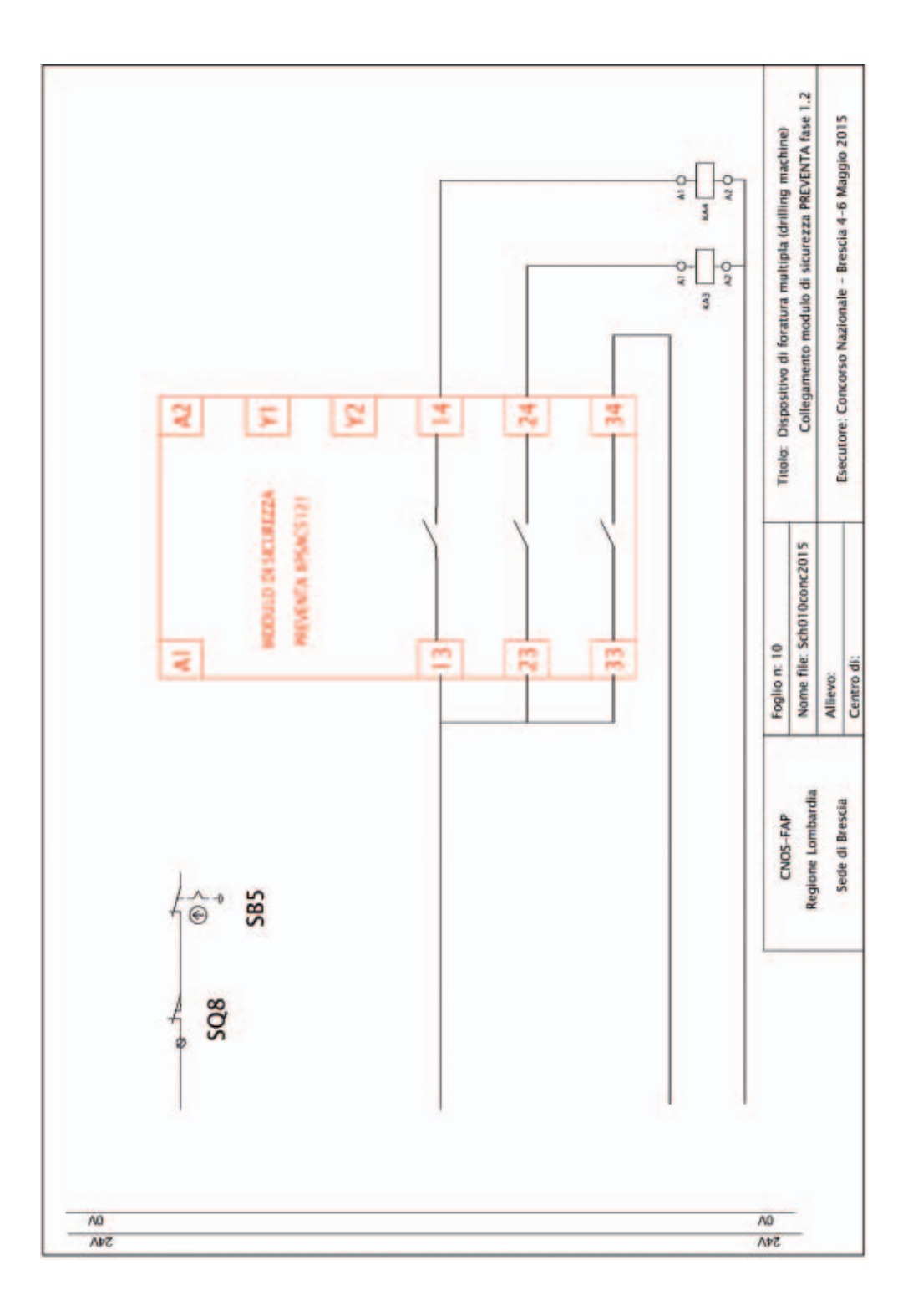

### **1.3 Dimensionamento**

### *Descrizione:*

Dimensionare, dal punto di vista termico, la linea di un circuito elettrico destinato ad alimentare un utilizzatore industriale.

### *Risultati attesi:*

Al termine della prova ci si attende dal candidato la consegna di un elaborato compilato nei campi previsti con dati ricavati da tabelle o debitamente calcolati:

– Il documento "DIMENSIONAMENTO DI UNA LINEA ELETTRICA" compilato.

### *Condizioni di svolgimento e risorse a disposizione:*

La prova viene somministrata a tutti i candidati secondo le modalità indicate e si svolgerà in un'aula didattica.

I candidati per svolgere la prova dispongono delle seguenti risorse:

- La descrizione della fase 1.3 "DIMENSIONAMENTO DI UNA LINEA ELET-TRICA"
- La guida BT Schneider Electric in formato cartaceo o su file
- Calcolatrice scientifica
- Le indicazioni relative ai criteri di valutazione

### *Tempo a disposizione:*

– Il tempo massimo concesso per la consegna dell'elaborato è di 1 ora

### *Criteri di valutazione:*

- Corretta verifica protezione adeguata al carico
- Corretta individuazione del numero di posa secondo CEI
- Corretta scelta portata e sezione del cavo: k totale In' Iz' Sez.
- Corretta verifica termica portata del cavo
- Corretto codice del cavo scelto
- Corretto calcolo e verifica della caduta di tensione
- Corretto calcolo tensione a fine linea
- Adeguati commenti esplicativi dell'operato

### **DIMENSIONAMENTO DI UNA LINEA ELETTRICA**

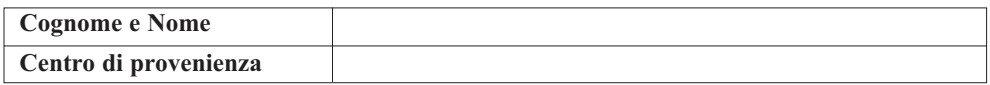

Dimensionare, utilizzando la guida in bassa tensione della Schneider Electric, dal punto di vista termico, la linea di alimentazione con date caratteristiche elettriche e fisiche per alimentare un utilizzatore industriale.

### *Dati dell'utilizzatore:*

L'utilizzatore industriale (U) dispone dei seguenti dati nominali

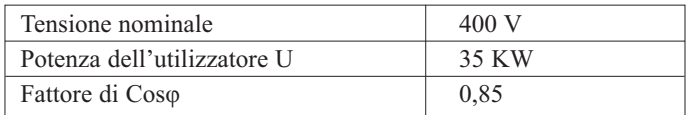

### *Dati della linea:*

La linea dispone dei seguenti dati caratteristici

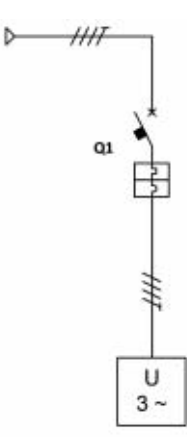

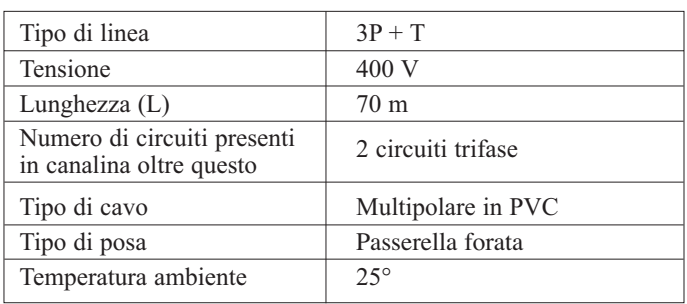

### *Dati della protezione:*

Il dispositivo di protezione (Q1) dispone dei seguenti dati caratteristici

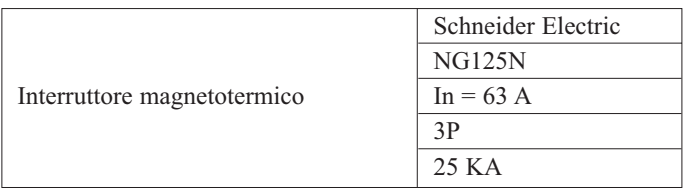

**1. Numero Posa:** determinare il *numero di posa* tenendo conto che la linea di alimentazione viene posata su una passerella perforata;

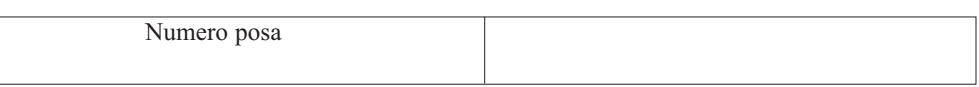

**2. Fattore correttivo k1:** determinare il fattore correttivo k1 e indicare da cosa dipende, tenendo conto delle caratteristiche date;

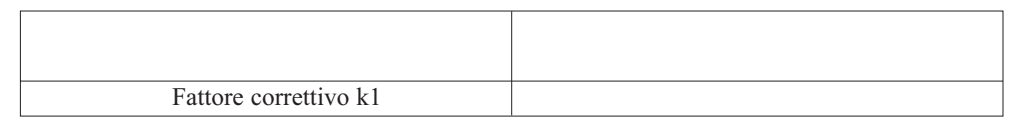

**3. Fattore correttivo k2:** determinare il fattore correttivo k2 e indicare da cosa dipende, tenendo conto delle caratteristiche date;

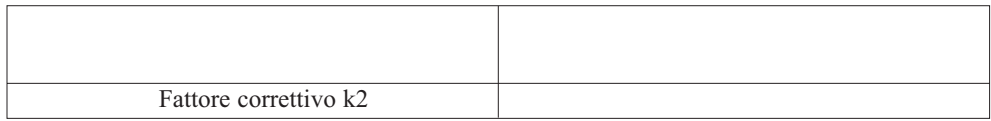

**4. Fattore correttivo**  $k_{\text{nor}}$ **:** determinare il fattore correttivo  $k_{\text{nor}}$ , tenendo conto delle caratteristiche date;

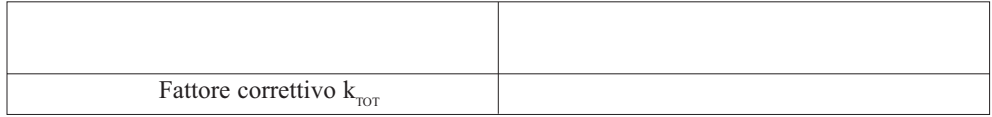

**5. Corrente d'impiego I<sub>b</sub>:** determinare il valore della corrente d'impiego I<sub>b</sub>, tenendo conto delle caratteristiche date;

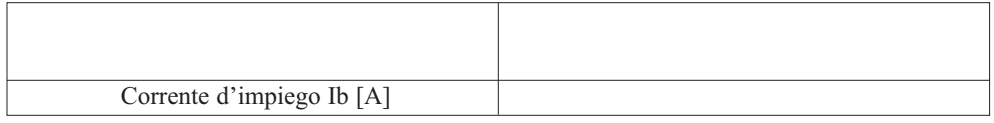

**6. Minima portata della linea In':** calcolare il valore della portata della linea **In'**, tenendo conto delle caratteristiche date;

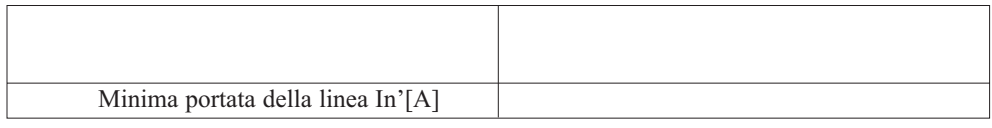

**7. Minima portata della linea Iz':** Determinare attraverso la guida BT il valore della portata della linea **Iz'**, tenendo conto delle caratteristiche date;

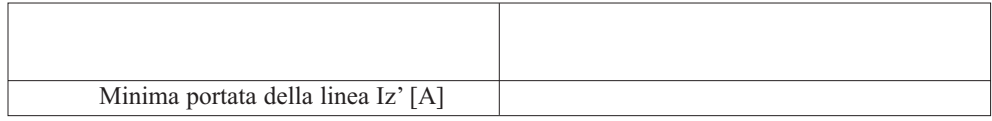

**8. Massima portata della linea Iz:** calcolare il valore della massima portata della linea **Iz.**

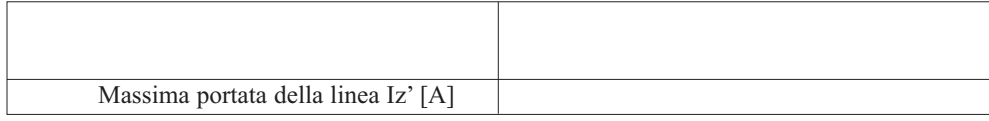

### **9. Scelta della sezione del cavo:**

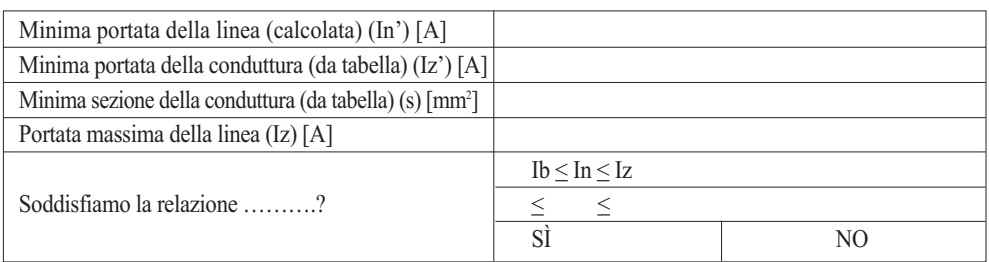

### **10. Verifica del dimensionamento secondo la norma CEI 64.8 (caduta di tensione)**

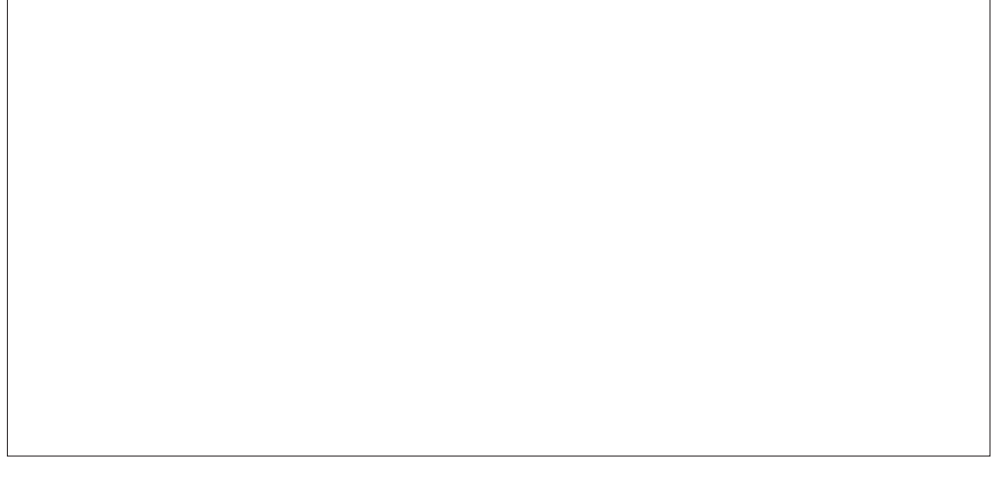

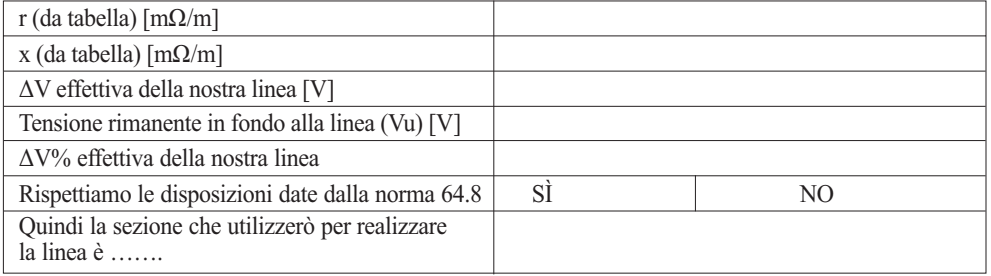

Per realizzare tale linea utilizzerò un cavo con la seguente siglatura:

### **1.4 Scelta componenti**

### **Descrizione:**

Dimensionare, dal punto di vista termico, la linea di un circuito elettrico destinato ad alimentare un utilizzatore industriale.

### **Risultati attesi:**

Al termine della prova ci si attende dal candidato la consegna di un elaborato compilato nei campi previsti con dati ricavati da tabelle o debitamente calcolati:

– Il documento "SCELTA COMPONENTI" compilato.

### **Condizioni di svolgimento e risorse a disposizione:**

La prova viene somministrata a tutti i candidati secondo le modalità indicate e si svolgerà in un'aula didattica.

I candidati per svolgere la prova dispongono delle seguenti risorse:

- La descrizione della fase 1.4 "SCELTA COMPONENTI"
- La guida pratica Prodotti e Soluzioni della Schneider Electric
- La tabella con l'elenco dei componenti da compilare
- Gli schemi elettrici della macchina
- Le indicazioni relative ai criteri di valutazione

### **Tempo a disposizione:**

– Il tempo massimo concesso per la consegna dell'elaborato è di 1 ora

### **Criteri di valutazione:**

- Corretta scelta delle protezioni
- Corretta scelta della contattore e relè
- Corretta scelta dell'alimentatore
- Corretta scelta del controllore e del modulo di espansione
- Corretta scelta dei dispositivi di comando e segnalazione
- Adeguati commenti esplicativi dell'operato

### **SCELTA COMPONENTI**

Effettuare la scelta dei componenti necessari per la realizzazione del quadro elettrico di automazione per la "Drilling machine", motivando la scelta di ciascun componente e descriverne le caratteristiche.

La scelta delle apparecchiature di potenza deve essere effettuata ipotizzando l'utilizzo di un Motore Asincrono Trifase funzionante a 400V con le seguenti caratteristiche

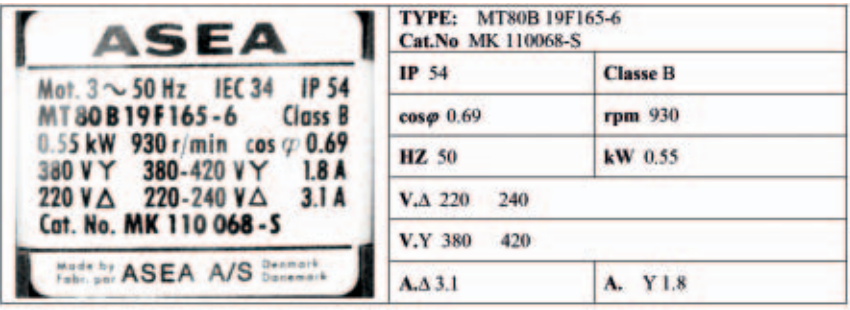

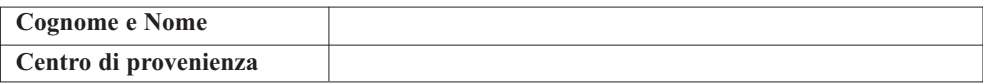

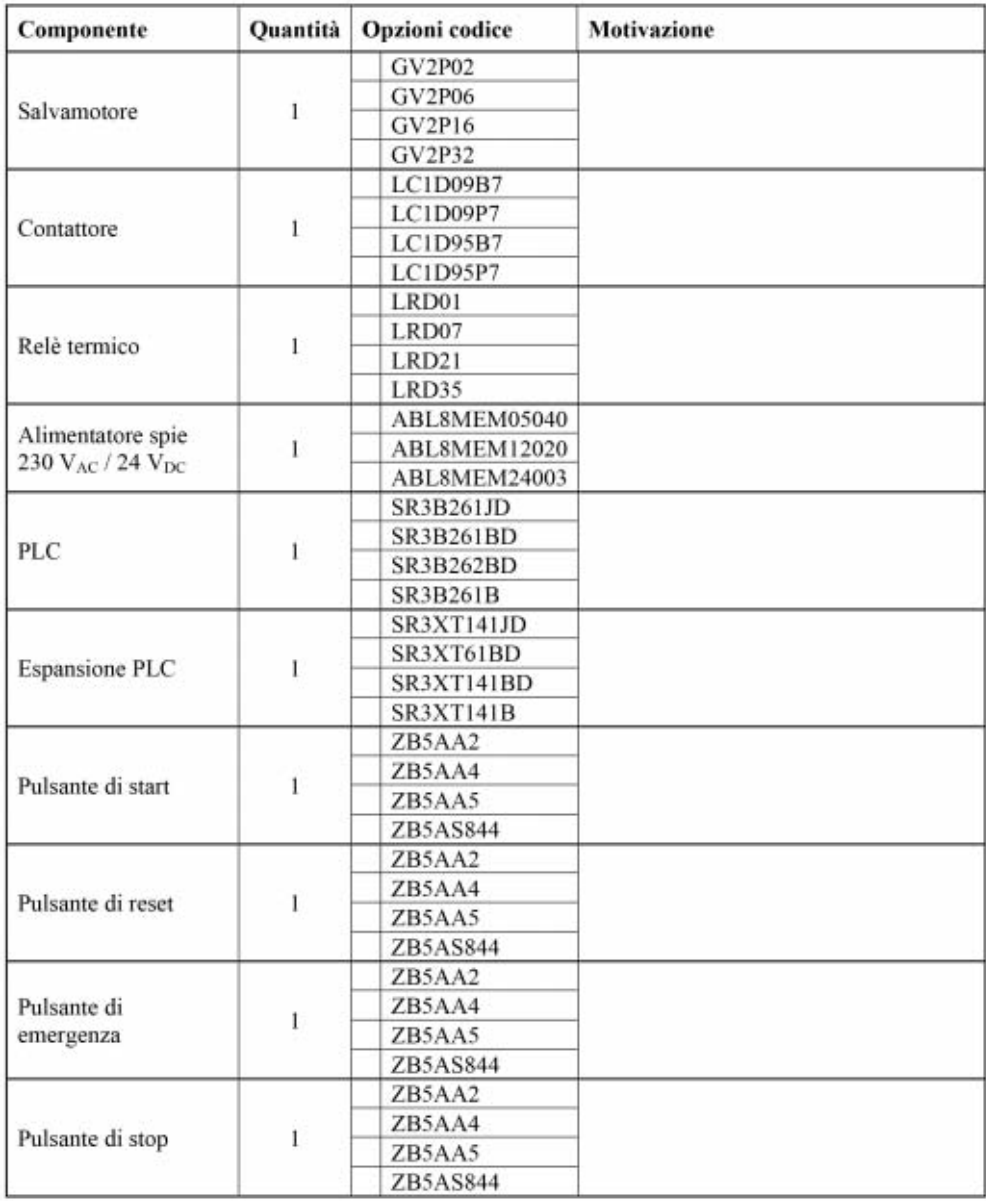

*Segue*

*Segue*

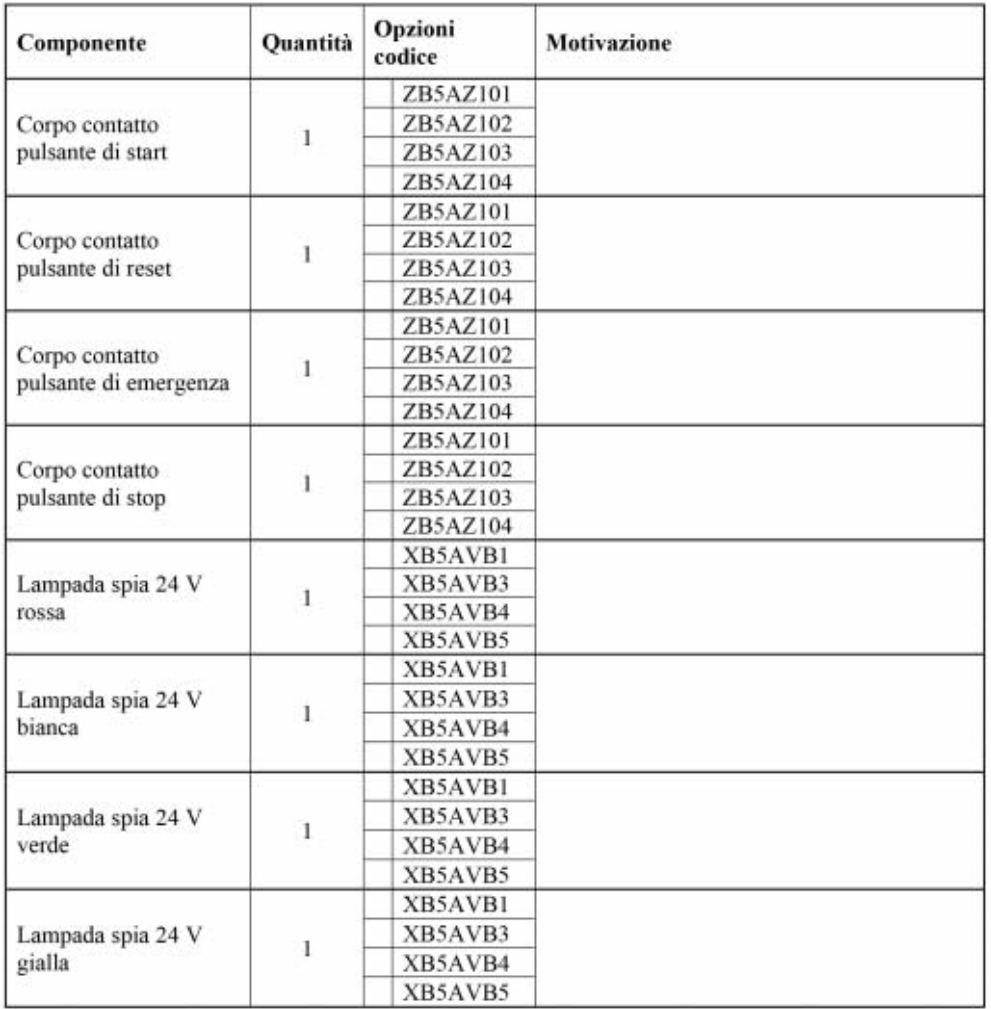

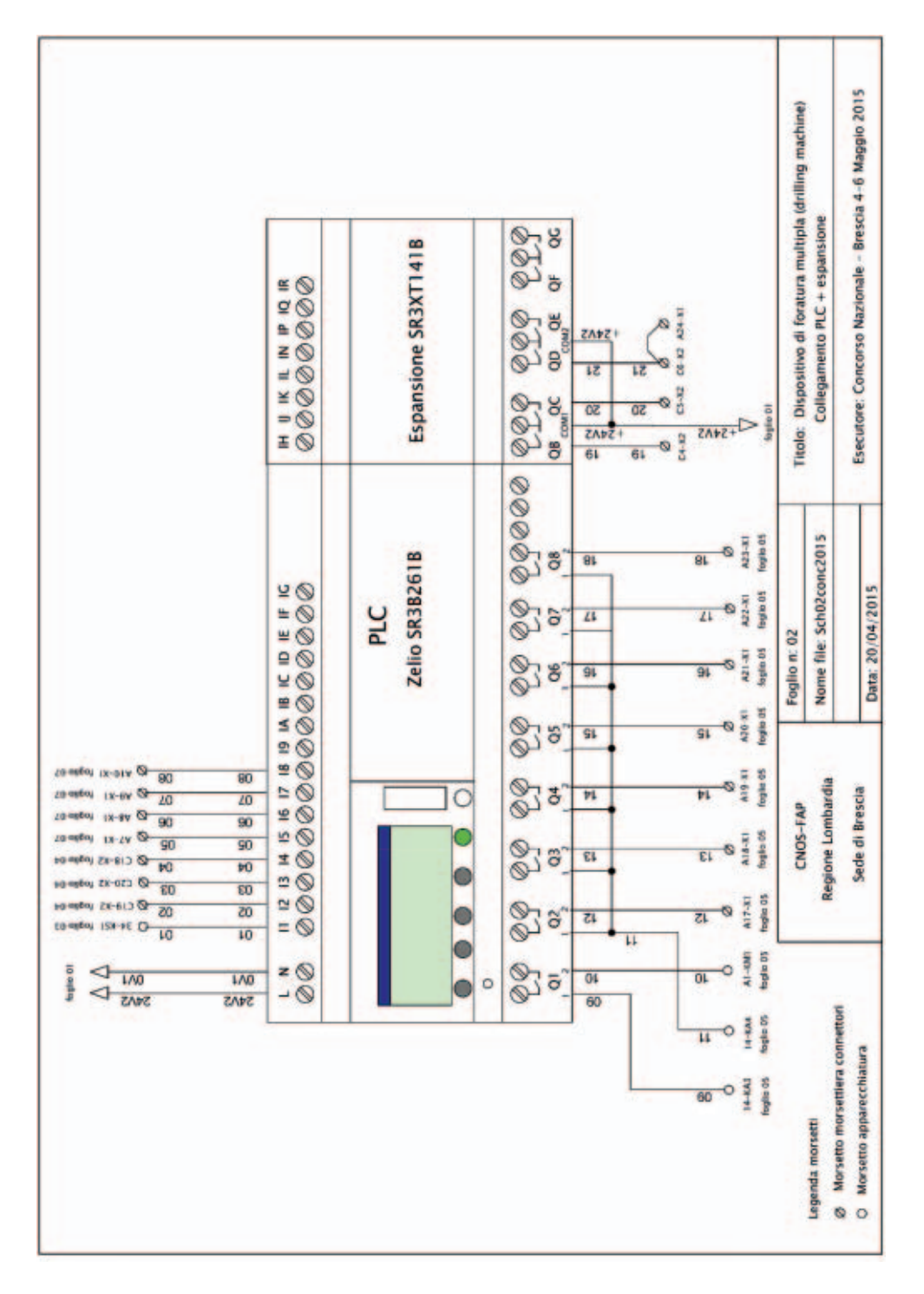

### **1.5 Schemi elettrici**

![](_page_28_Figure_0.jpeg)

![](_page_29_Figure_0.jpeg)

![](_page_30_Figure_0.jpeg)

# **2. Fase di programmazione**

#### **2.1 Programmazione da specifiche**

#### *Descrizione:*

Realizzare il programma per il controllore attraverso l'uso del software Zelio-Soft2 utilizzando il modulo Zelio Logic SR3B261B, seguendo le specifiche richieste e inserendo i relativi commenti.

#### *Risultati attesi:*

Al termine della prova ci si attende dal candidato la consegna di un file con il programma realizzato in funzione alle richieste date:

1. Il file "DM1\_cognome\_nome.zm2" con il programma sviluppato.

#### *Condizioni di svolgimento e risorse a disposizione:*

La prova viene somministrata a tutti i candidati secondo le modalità indicate e si svolgerà in un'aula di informatica.

I candidati per svolgere la prova dispongono delle seguenti risorse:

- 2. La descrizione della fase 2.1 "PROGRAMMAZIONE DA SPECIFICHE"
- 3. Una postazione PC individuale con ZelioSoft2
- 4. Le indicazioni per accedere alla cartella "Concorso Nazionale Elettrico"
- 5. La tabella di assegnazione I/O PLC
- 6. Lo schema macchina
- 7. Le indicazioni relative ai criteri di valutazione

#### *Tempo a disposizione:*

8. Il tempo massimo concesso per la consegna dell'elaborato è di 1 ora

#### *Criteri di valutazione:*

- 9. Correttezza e completezza del fase n° 1 Condizioni iniziali di avvio ciclo
- 10. Correttezza e completezza del fase n° 2 Abilitazione generale
- 11. Correttezza e completezza del fase n° 3 Bloccaggio barra e partenza motore
- 12. Correttezza e completezza del fase n° 4 Temporizzazione di inizio ciclo
- 13. Correttezza e completezza del fase n° 5
- 14. Ciclo completo di foratura

#### **PROGRAMMAZIONE DA SPECIFICHE**

#### *Esposizione del problema:*

Si deve realizzare il programma per la gestione di un ciclo di foratura semplice da utilizzare solo per la messa a punto della macchina. Dato il comando di START e solo se viene rilevata la barra da forare da 2 fotocellule (B1 e B2), nelle condizioni di sicurezza definite dalla presenza di un segnale di abilitazione sull'ingresso I1, si attivano contemporaneamente le 2 morse per il bloccaggio della barra (Cilindro B e Cilindro C) e il mandrino; dopo 2 secondi la slitta si muove in avanti e la barra viene forata. A foratura completata la slitta arretra in posizione di riposo e il mandrino si ferma.

Per l'elaborazione del programma si veda la tabella di assegnazione I/O allegata.

### *Specifiche:*

Il programma deve essere elaborato partendo dall'analisi delle caratteristiche dei componenti da utilizzare riportate nella tabella assegnazione I/O; in particolare per la stesura del programma considerare:

- 1 Le condizioni iniziali che si devono verificare per la partenza del ciclo di foratura sono la posizione arretrata della slitta di foratura e il rilevamento della barra da parte di entrambe le fotocellule B1 e B2 che, per motivi di sicurezza sono collegate al PLC come contatti NC (normalmente chiusi); vale a dire: barra presente = contatti aperti (livello logico 0 all'ingresso assegnato) barra assente = contatti chiusi (livello logico 1 all'ingresso assegnato)
- 2 L'abilitazione generale; solo con ingresso I1 attivo il ciclo si può avviare; al mancare di I1 il ciclo si arresta immediatamente e non è possibile riprendere il funzionamento fino a che il segnale non si ripresenta.
- 3 Il motore M1 che aziona il mandrino è comandato dal contattore KM1
- 4 Le morse di bloccaggio della barra sono azionate dal cilindro B (morsa sinistra) e dal cilindro C (morsa destra) i quali a loro volta sono gestiti dalle elettrovalvole YV2 e YV3 monostabili; entrambi i cilindri non dispongono del rilevamento di posizione.
- 5 La slitta che aziona il mandrino mossa dal cilindro A, comandato dall'elettrovalvola YV1 dispone di 2 sensori magnetici (reed) che rilevano le posizioni di finecorsa (SQ6-SQ7)

### NOTA:

I dettagli relativi al funzionamento dei vari dispositivi sono riportati nella tabella Assegnazione I/O che segue.

### *Fasi di funzionamento:*

- Fase 1: Predisposizione all'avvio nelle condizioni specificate (comandi e sicurezze)
- Fase 2: Gestione dell'abilitazione generale mediante ingresso proveniente da un modulo di sicurezza (PREVENTA)
- Fase 3: Comando della rotazione mandrino e del bloccaggio della barra
- Fase 4: Comando del temporizzatore di ritardo all'avviamento foratura.
- Fase 5: Gestione del ciclo di foratura singola

## **Tabella di assegnazione I/O**

![](_page_33_Picture_8.jpeg)

![](_page_34_Figure_0.jpeg)

### **2.2 Programmazione da schema**

### *Descrizione:*

Realizzare il programma Ladder per il controllore attraverso l'uso del software ZelioSoft2 utilizzando il modulo Zelio Logic SR3B261B, seguendo lo schema elettrico procedendo come segue:

- 1. Dallo schema individuare i dispositivi da assegnare agli ingressi, facendo attenzione allo stato di collegamento in base alla funzione svolta (NC se dispositivi di sicurezza)
- 2. Dallo schema individuare i dispositivi da assegnare alle uscite
- 3. Procedere all'assegnazione I-O direttamente nelle tabelle in ZelioSoft
- 4. Sviluppare il programma in ladder
- 5. Collaudare in base alle specifiche date
- 6. Procedere ad eventuale recuperi errori

#### *Nota sul funzionamento del circuito:*

Come da indicazione sullo schema si noti la presenza dei 2 contattori di alta e bassa velocità interbloccati in modo che l'avviamento possa avvenire solo in alta velocità e il passaggio in bassa avvenga alla commutazione del finecorsa.

È prevista l'abilitazione generale del circuito, l'arresto di emergenza, e la segnalazione di arresto di alta e bassa velocità.

#### *Risultati attesi:*

Al termine della prova ci si attende dal candidato la consegna di un file con il programma realizzato in funzione alle richieste date:

1. Il file "DM2\_cognome\_nome.zm2" con il programma sviluppato.

### *Condizioni di svolgimento e risorse a disposizione:*

La prova viene somministrata a tutti i candidati secondo le modalità indicate e si svolgerà in un'aula di informatica.

I candidati per svolgere la prova dispongono delle seguenti risorse:

- 2. La descrizione della fase 2.2 "PROGRAMMAZIONE DA SCHEMA"
- 3. Una postazione PC individuale con ZelioSoft2
- 4. Le indicazioni per accedere alla cartella "Concorso Nazionale Elettrico"
- 5. Lo schema elettrico
- 6. Le indicazioni relative ai criteri di valutazione

### *Tempo a disposizione:*

7. Il tempo massimo concesso per la consegna dell'elaborato è di 1 ora

### *Criteri di valutazione:*

- 8. Corretta e interpretazione del circuito
- 9. Corretta assegnazione degli indirizzi di ingresso e di uscita
- 10. Corretta elaborazione del programma
- 11. Corretto funzionamento
- 12. Completezza della documentazione

![](_page_36_Figure_0.jpeg)

### **2.3 Programmazione su modifica**

#### *Descrizione:*

Inserire la modifica richiesta al programma dato, utilizzando il software Zelio-Soft2.

### *Risultati attesi:*

Al termine della prova ci si attende dal candidato la consegna di un file con il programma modificato in funzione alle richieste date:

1. Il file "DM3\_cognome\_nome.zm2" con il programma modificato.

### *Condizioni di svolgimento e risorse a disposizione:*

La prova viene somministrata a tutti i candidati secondo le modalità indicate e si svolgerà in un'aula di automazione

I candidati per svolgere la prova dispongono delle seguenti risorse:

- 2. La descrizione della fase 2.3 "PROGRAMMAZIONE SU MODIFICA"
- 3. Una postazione PC individuale con ZelioSoft2
- 4. Le indicazioni per accedere alla cartella "Concorso Nazionale Elettrico"
- 5. Lo schema elettrico
- 6. Il file "DM\_da modificare.zm2" con il programma già sviluppato
- 7. Le indicazioni relative ai criteri di valutazione

### *Tempo a disposizione:*

8. Il tempo massimo concesso per la consegna dell'elaborato è di 1 ora

### *Criteri di valutazione:*

- 9. Corretta interpretazione del programma dato
- 10. Corretto funzionamento della modifica apportata

### **PROGRAMMAZIONE SU MODIFICA**

### *Esposizione del problema*

Dato il programma in linguaggio ladder relativo all'azionamento completo del dispositivo di foratura, che realizza in maniera automatica 3 fori su una barra in posizioni definite, modificare le condizioni di sicurezza relative al controllo di presenza della barra da forare e i tempi di durata di alcune fasi.

### *Modifica:*

Si rende necessario modificare l'azione delle 2 fotocellule che rilevano la presenza della barra da forare, denominate B1 e B2 in modo che l'eventuale spostamento della barra stessa durante il ciclo di foratura determini l' arresto del funzionamento con il successivo riposizionamento del dispositivo a riposo tramite il pulsante di STOP( già previsto nel programma originale). Si deve quindi fare in modo che la sicurezza "barra presente" determinata dall'intervento di entrambe le fotocellule non sia attiva solo per l'abilitazione della prima fase, ma durante tutto il funzionamento.

Per velocizzare il ciclo di lavoro inoltre sono da modificare, riducendoli alla metà i seguenti tempi:

- Tempo tra fase 1 e fase 2
- Tempo tra fase 3 e fase 4
- Tempo tra fase 4 e fase 5
- Tempo tra fase 7 e fase 8
- Tempo tra fase 9 e fase 10
- Tempo tra fase 12 e fase 13
- Tempo tra fase 14 e fase 15
- Tempo tra fase 17 e fase 18
- Tempo tra fase 19 e fase 20

#### **Fase n°1 – Modifica software**

Dall'analisi del programma in ladder originale strutturato a sequenziatore (ogni fase attiva è abilitata da una memoria di fase), procedere alla modifica solo sul blocco delle memorie senza variare altre parti .

Valutare l'aggiunta di altre memorie disponibili nel caso in cui lo si ritenga necessario considerando che le memorie di "fase", cioè quelle a cui è associata ogni singola azione sono in sequenza quelle da M1 a M9 per le prime 9 fasi e da MA a ML per le restanti 11; tutte le altre memorie utilizzate hanno altre funzioni.

#### **Fase n°2 – Modifica hardware**

Valutare se sia o meno necessario modificare i collegamenti fra ingressi-uscite e PLC.

### **3. Fase di realizzazione**

#### **3.1 Realizzazione pratica**

#### *Descrizione:*

La fase pratica rappresenta l'aspetto più significativo del concorso. I candidati devono dimostrare padronanza nell'uso delle attrezzature, abilità operative e di saper leggere ed interpretare correttamente gli schemi forniti.

#### *Risultati attesi:*

Al termine della prova ci si attende dal candidato la consegna del quadro di comando e della pulsantiera cablati completamente secondo le indicazioni date con PLC predisposto per la programmazione e apparecchiature

di comando, di potenza di protezione e sicurezza operative.

Il collegamento fra quadro di comando e macchina è realizzato mediante un connettore mobile multipolare (CONNETTORE X1) facente capo ai morsetti del quadro indicati da A1 a A24

Il collegamento fra quadro di comando e pulsantiera è realizzato mediante connettore mobile multipolare (CONNETTORE X2) facente capo ai morsetti del quadro indicati da C1 a C24

L'alimentazione principale a 230Vac proviene dalla macchina tramite il CON-NETTORE X1

#### *Condizioni di svolgimento e risorse a disposizione:*

La prova viene somministrata a tutti i candidati secondo le modalità indicate e si svolgerà in un laboratorio didattico.

I candidati per svolgere la prova dispongono delle seguenti risorse:

- La descrizione della fase 3 "REALIZZAZIONE PRATICA"
- Gli schemi elettrici necessari per sostenere la prova pratica
	- Schema dei circuiti di alimentazione 230Vac,24Vac,24Vdc (Foglio 01)
	- Schema di cablaggio I/O del controllore (Foglio 02)
	- Schema di cablaggio del modulo di sicurezza PREVENTA (Foglio 03)
	- Schema di collegamento della pulsantiera (Foglio 04)
- I materiali necessari per il cablaggio del pannello: cavi, puntalini, segna filo, ecc.
- Le indicazioni relative ai criteri di valutazione

#### *Tempo a disposizione:*

– Il tempo massimo concesso per la consegna dell'elaborato è di 10 ora

#### *Criteri di valutazione:*

- Corretta Completezza: Vista d'insieme Ordine Estetica
- Correttezza connessioni elettriche: Bloccaggio Sporgenze Isolanti
- Qualità del cablaggio: Sezione Colore lunghezza Segna filo Fascettatura
- Capacità operativa: Manualità Pulizia Autonomia
- Rispetto dei tempi prestabiliti

## **REALIZZAZIONE PRATICA**

Realizzare il cablaggio del quadro elettrico di automazione per il dispositivo di foratura multipla "drilling machine) attenendosi agli schemi elettrici forniti e alle seguenti indicazioni:

Utilizzare il cavo di colore NERO di sezione 1,5 mmq per cablare il circuito di alimentazione bifase a 230Vac

Utilizzare il cavo di colore GIALLO-VERDE di sezione 1,5 mmq per il conduttore di protezione

Utilizzare il cavo di colore ROSSO di sezione 0,5 mmq per il cablaggio del circuito ausiliario a 24 Vac

Utilizzare il cavo di colore BLU di sezione 0,5 mmq per il cablaggio del circuito ausiliario a 24 Vdc

Utilizzare in modo corretto i sistemi di siglatura dei conduttori

Effettuare il cablaggio in modo ordinato (fili allineati e fascettati)

Ottimizzare la lunghezza dei conduttori all'interno delle canaline

Utilizzare per ciascun collegamento i rispettivi puntalini o terminali

Prestare attenzione al serraggio delle connessioni

### **Note:**

- Il lato "ingressi" del PLC è interamente collegato sul circuito con alimentazione a 24Vac
- Il lato "uscite" del PLC è collegato in parte sul circuito a 24Vac (Uscita Q1) e in parte sul circuito a 24Vdc (Uscite da Q2 a Q8 sul PLC e QB-QC-QD sull'espansione)
- Il modulo PREVENTA (KS1) è collegato interamente sul circuito a 24Vac
- Per ulteriori indicazioni aggiuntive sui collegamenti consultare gli schemi riportati su f**oglio 05** e f**oglio 06** consegnati in allegato per la scelta componenti.

![](_page_41_Figure_0.jpeg)

![](_page_42_Figure_0.jpeg)

![](_page_43_Figure_0.jpeg)

![](_page_44_Figure_0.jpeg)

## **4. Collaudo**

#### *Descrizione:*

Al termine del cablaggio, il pannello sosterà una verifica funzionale per valutare la corrispondenza di tutti i collegamenti e dispositivi installati nonché il trasferimento del programma nel controllore. Successivamente verrà inserito nel quadro della macchina "Drilling Machine" e collaudato.

Durante tale fase si dovrà dimostrare di avere padronanza del funzionamento dell'intero sistema automatizzato.

Nei casi dove la prima verifica dovesse essere negativa si ha la possibilità di ripeterla per una seconda volta dopo aver recuperato il guasto o l'errore di funzionamento.

### *Risultati attesi:*

Al termine della prova ci si attende dal candidato la consegna di un pannello con le apparecchiature elettriche cablate con il controllore programmato e con i dispositivi di protezione efficienti.

- Il quadro elettrico cablato
- Il controllore Zelio cablato pronto per il trasferimento del programma al momento del collaudo
- Dispositivi di sicurezza efficienti (gestione emergenze e riparo mobile con modulo di sicurezza PREVENTA)
- Dispositivi di protezione operativi come da schema

#### *Condizioni di svolgimento e risorse a disposizione:*

La prova viene somministrata a tutti i candidati secondo le modalità indicate e si svolgerà in un laboratorio didattico.

I candidati per svolgere la prova dispongono delle seguenti risorse:

- La descrizione della fase 4 "COLLAUDO"
- Le specifiche di funzionamento del dispositivo
- Gli schemi elettrici necessari per sostenere il collaudo
	- Schema dei circuiti di alimentazione 230Vac,24Vac,24Vdc (Foglio 01)
	- Schema di cablaggio I/O del controllore (Foglio 02)
	- Schema di cablaggio del modulo di sicurezza PREVENTA (Foglio 03)
	- Schema di collegamento della pulsantiera (Foglio 04)
	- Schema macchina (Foglio 07)
- I materiali necessari per il collaudo del pannello.
- Le indicazioni relative ai criteri di valutazione

#### *Tempo a disposizione:*

– Il tempo massimo concesso per la consegna dell'elaborato è di 4 ore

### *Criteri di valutazione:*

- Capacità operativa: Manualità Autonomia
- Capacita nel recupero delle anomalie
- Rispetto dei tempi prestabiliti

### **FASI DI FUNZIONAMENTO DEL DISPOSITIVO DI FORATURA MULTIPLA "DRILLING MACHINE"**

- **FASE 1:** Blocco morsa sinistra B+
- **FASE 2:** Spostamento a destra del carrello sinistro D+
- **FASE 3:** Blocco morsa destra C+
- **FASE 4:** Start rotazione mandrino foratura M1
- **FASE 5:** Avanzamento slitta di foratura A+
- **FASE 6:** Arretramento slitta foratura A-
- **FASE 7:** Sblocco morsa destra C-
- **FASE 8:** Spostamento a sinistra del carrello sinistro D-
- **FASE 9:** Blocco morsa destra C+
- **FASE 10:** Avanzamento slitta di foratura A+
- **FASE 11:** Arretramento slitta foratura A-
- **FASE 12:** Blocco morsa sinistra B-
- **FASE 13:** Spostamento a sinistra del carrello destro E+
- **FASE 14:** Blocco morsa sinistra B+
- **FASE 15:** Avanzamento slitta di foratura A+
- **FASE 16:** Arretramento slitta foratura A-
- **FASE 17:** Blocco morsa sinistra B-
- **FASE 18:** Spostamento a destra del carrello destro E-
- **FASE 19:** Sblocco morsa destra C-
- **FASE 20:** Stop rotazione mandrino foratura M1

### *Indicazioni attuatori:*

- Cilindro doppio effetto A: Utilizzato per lo spostamento avanti, indietro della slitta mandrino
- Cilindro doppio effetto B: Utilizzato per il comando di bloccaggio barra (morsa destra)
- Cilindro doppio effetto C: Utilizzato per il comando di bloccaggio barra (morsa sinistra)
- Cilindro doppio effetto D: Utilizzato per lo spostamento della barra (carrello sinistro)
- Cilindro doppio effetto E: Utilizzato per lo spostamento della barra (carrello destro)
- Motore M1: Rotazione mandrino foratura

### *Sono previste specifiche temporizzazioni fra le seguenti fasi:*

- tra fase 1 e fase 2
- tra fase 3 e fase 4
- $-$  tra fase 4 e fase 5
- tra fase 7 e fase 8
- tra fase 9 e fase 10
- tra fase 12 e fase 13
- tra fase 14 e fase 15
- tra fase 17 e fase 18
- tra fase 19 e fase 20

#### **Note:**

- L'avvio del ciclo di foratura può avvenire solo nelle condizioni di sicurezza con riparo chiuso, pulsanti di emergenza rilasciati, slitta arretrata e barra da forare presente
- L'arresto di emergenza per intervento dei pulsanti o apertura del riparo comporta l'arresto immediato del ciclo di foratura; la ripresa nelle condizioni di sicurezza può avvenire solo dopo il reset con apposito pulsante.
- L'arresto funzionale (STOP) comporta il ritorno a riposo di tutti i pistoni (morse, slitta e carrelli) e l'arresto della rotazione mandrino
- Le segnalazioni su pulsantiera indicano la presenza di condizioni di emergenza, la condizione di macchina pronta, l'avvenuto avviamento, e la presenza dell'alimentazione a 24Vac
- Le segnalazioni sulla macchina indicano la presenza dell'alimentazione a 24Vdc e l'avvenuto avviamento (lampeggiante)

# **5. Ricerca guasto**

#### *Descrizione:*

Il quadro elettrico di comando della "Drilling Machine" cablato secondo lo schema elettrico fornito nella prova di esecuzione pratica, presenta un difetto di funzionamento legato ad un guasto. Il candidato, con il dispositivo di simulazione, deve individuare il guasto nel più breve tempo possibile.

#### *Risultati attesi:*

Al termine della prova ci si attende dal candidato l'individuazione del guasto entro il tempo massimo stabilito di 30 minuti.

– L'indicazione del guasto

### *Condizioni di svolgimento e risorse a disposizione:*

La prova viene somministrata a tutti i candidati secondo le modalità indicate e si svolgerà in un laboratorio didattico.

I candidati per svolgere la prova dispongono delle seguenti risorse:

- La descrizione della fase 5 "RICERCA GUASTO"
- Gli schemi elettrici necessari per sostenere la ricerca guasto utilizzati nella fase 3 "ESECUZIONE"
	- Schema del circuito di alimentazione principale e di potenza del motore
	- Schema di collegamento del PLC Zelio
	- Schema di collegamento del modulo di sicurezza PREVENTA
	- Schema di collegamento della pulsantiera
- I materiali necessari per la ricerca guasti , il quadro difettoso e il dispositivo di simulazione
- Le indicazioni relative ai criteri di valutazione

#### *Tempo a disposizione:*

– Il tempo massimo concesso 30 minuti

### *Criteri di valutazione:*

– Minore tempo impiegato

![](_page_49_Picture_0.jpeg)

**Figura 1**: Andrea Aquila (CFP di Fossano) 1° classificato Concorso Nazionale Settore Elettrico/Elettronico edizione 2015.

![](_page_49_Picture_2.jpeg)

**Figura 2**: Marco Bosio (CFP di Brescia) 2° classificato Concorso Nazionale Settore Elettrico/Elettronico edizione 2015.

![](_page_49_Picture_4.jpeg)

**Figura 3**: Enrico Magnaguagno (CFP di Venezia Mestre) 3° classificato Concorso Nazionale Settore Elettrico/Elettronico edizione 2015.